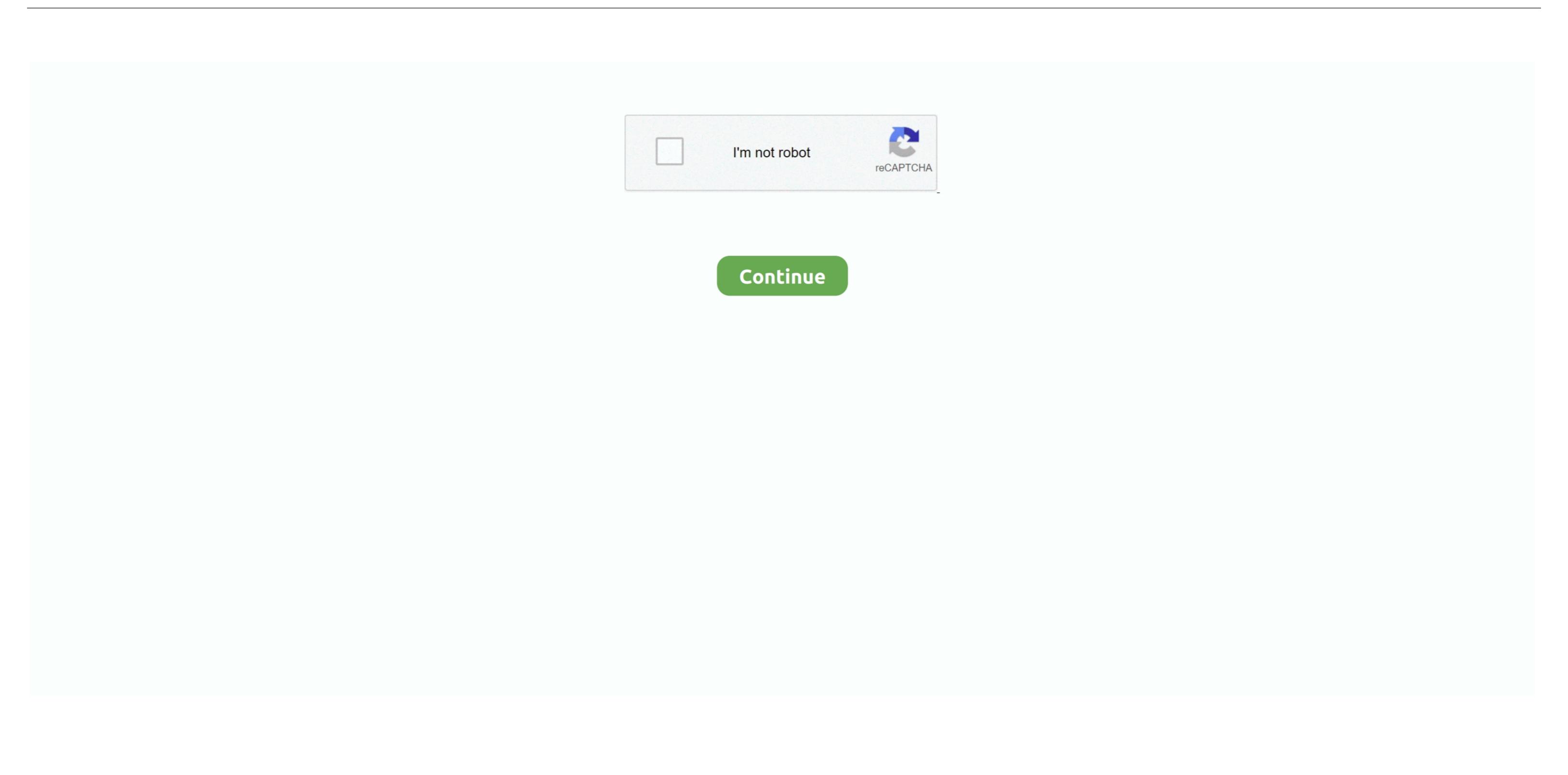

## Mac Tools Twk8250 Manual

This will completely remove all licenses for Office for Mac. If you're troubleshooting Office and would like to remove the license files on your Mac, you can use the license removal tool.

## tools manual

tools manual, tools manual testing, pro tools manual tools for excavation, manual tools for site preparation, manual tools for excavation, manual tools for site preparation, manual tools for excavation, manual tools for excavation, manual tools for

## pro tools manual

## bosch tools manuals

e10c415e6f